# U-DCW/U-DCD INSTRUCCIONES

### CONDENSEUR FOND NOIR TYPE A IMMERSION CONDENSEUR FOND NOIR TYPE A SEC

Ces accessoires de concept optique UIS (Universal Infinity System) ne doivent être utilisés qu'en association avec des statifs microscope, oculaires, objectifs, etc. spécifiés UIS. L'emploi d'accessoires inadaptés ne permettrait pas sans doute pas d'obtenir les performances optimales du système microscope.

#### Aspect et spécifications

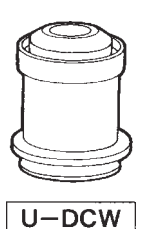

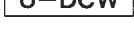

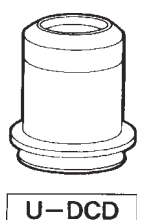

Spécifications U-DCW U-DCD N.A. (ouverture numérique) 1,2 à 1,4 0,92 à 0,8 Distance frontale (WD) | 0.5 mm (avec lame 4,52 mm verre de 0,1 mm) Longueur focale  $(f)$  7,8 mm 11,8 mm Objectifs utilisables 20X ou plus (FN 26,5) 10X à 40X (FN 26,5) FN22 à 20X FN22 à 10X Pour statifs microscope type **BX** Restrictions • Les objectifs sans • L'observation à FN 26,5 diaphragme et de avec un objectif 10X, peut NA 1,2 ou plus ne sont<br>
provoquer un éclairement<br>
provoquer un éclairement<br>
provoquer un éclairement pas utilisables inadéquat de la région<br>
• Les objectifs avec périphérique du champ périphérique du champ. diaphragme sont utilisables à condition que celui-ci se ferme suffisamment pour obtenir un NA inférieur à 1,2. · L'observation à FN 26,5 avec un objectif 20x peut provoquer un éclairement inadéquat de la région périphérique du champ.

#### 2 Montage et centrage

- 1. Descendre le porte-condenseur du statif microscope au maximum. Puis, remplacer le condenseur en place par le condenseur fond noir.
- 2. Poser une goutte d'huile d'immersion sur la face supérieure du condenseur fond noir type à immersion (U-DCW), puis placer délicatement la lame préparation sur la platine. Vérifier que l'intervalle entre la surface du condenseur et la lame préparation est entièrement occupé par l'huile d'immersion.
- } Cette procédure n'est évidemment pas requise pour le condenseur fond noir type à sec (U-DCD).
- 3. Engager l'objectif 10x et faire la mise au point sur l'objet.

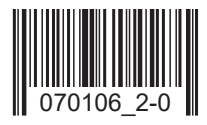

- 4. A l'aide du bouton de commande de hauteur du condenseur et en observant par les oculaires, régler délicatement la hauteur du condenseur pour faire apparaître une tache circulaire noire dans le champ. (Fig. A)
- 5. En agissant sur les vis de centrage du condenseur, amener cette tache noire au centre du champ d'observation. (Fig. B)

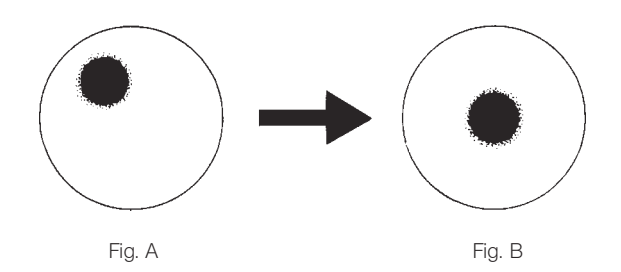

- 6. Engager l'objectif désiré. En agissant sur la commande de hauteur du condenseur, régler celui-ci jusqu'à l'obtention d'une bonne image mode fond noir; puis débuter l'observation.
	- # Emploi d'un objectif équipé d'un diaphragme: fermer l'iris de manière à bloquer la lumière périphérique indésirable.

#### 3 Guide de dépannage

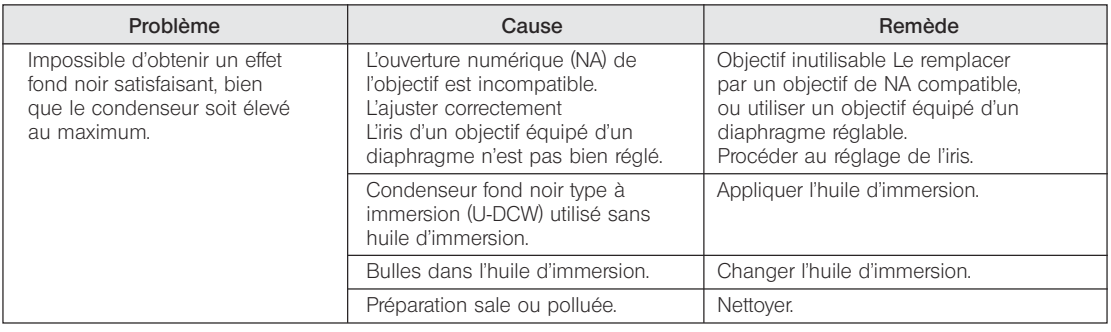

## EVIDENT CORPORATION

Imprimé sur du papier non blanchi au chlore